## $\ddot{u}$  **1GB**  $($  1GB  $)$  1GB CF

 $\mathbf{u}$  and  $\mathbf{v}$  and  $\mathbf{v}$ 

ü Bios BIOS bios 1\_xxxxxx,\_2\_xxxxxx

## **(**一**)** 方法一

1) windows **FAT** HPUSBFW FAT  $^{4}$   $^{4}$   $^{7}$   $^{4}$   $^{4}$   $^{4}$   $^{4}$   $^{7}$   $^{7}$   $FAT$   $^{2}$ GB

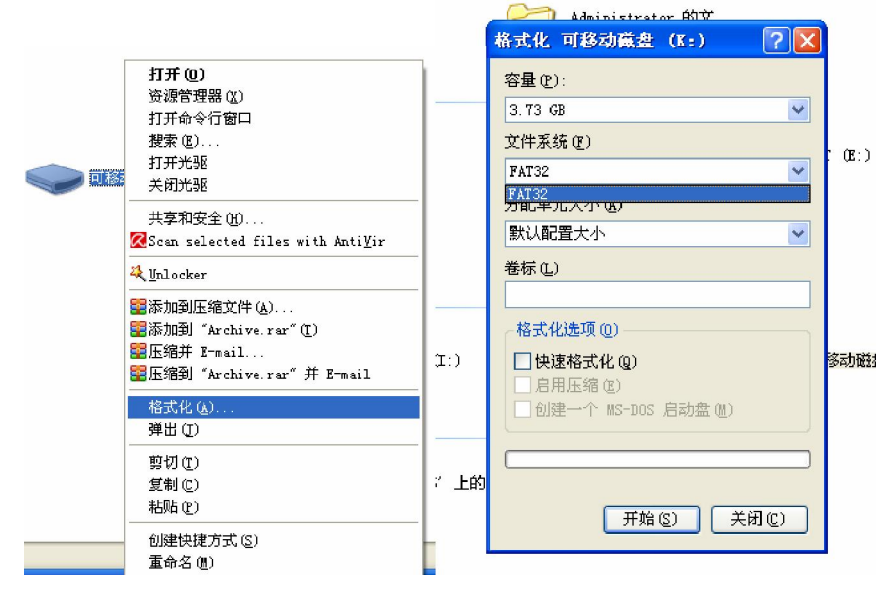

## 3) BIOS **bios.wph** WINCRIS

- 4) WINCRIS.EXE (2002)
- 5) " start"

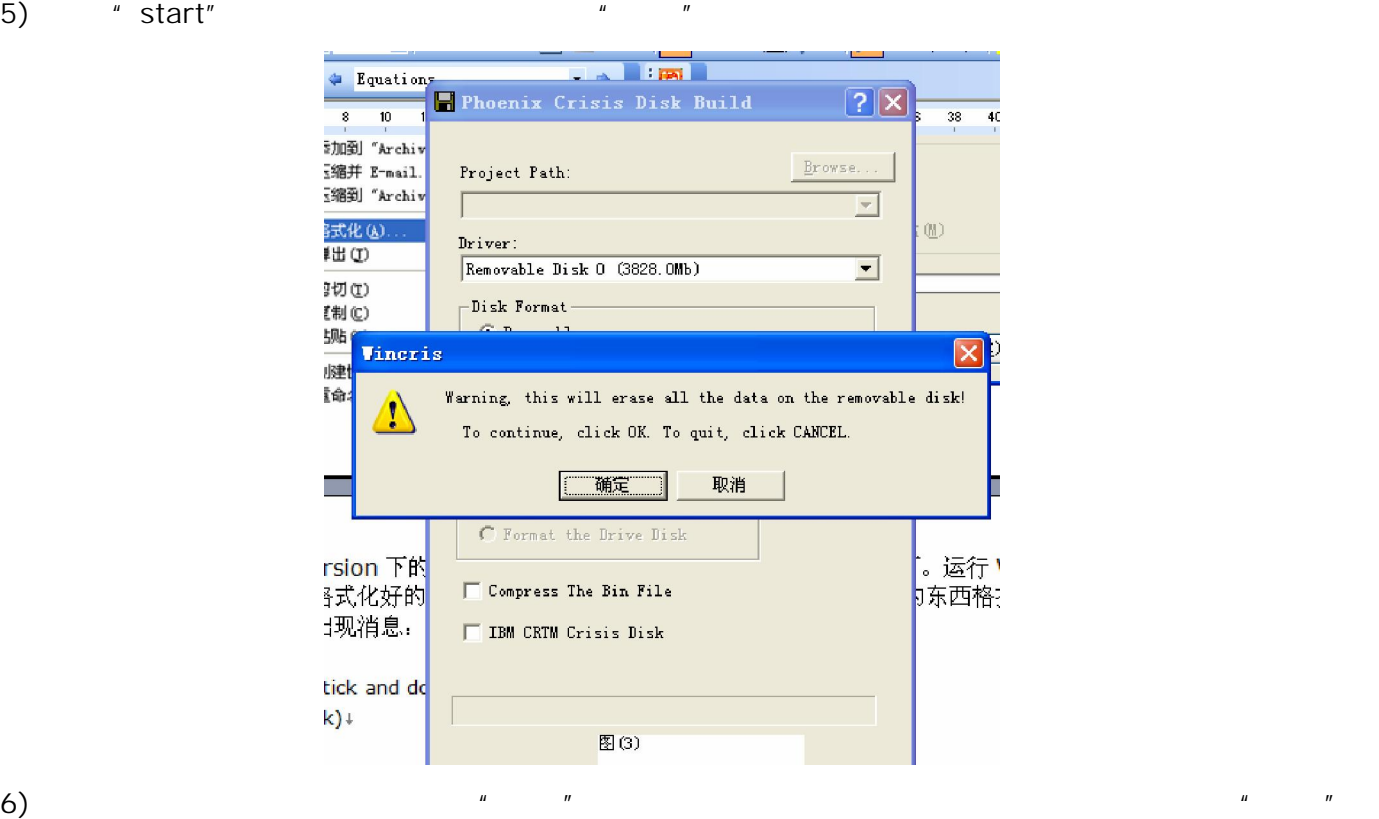

 $5$ 

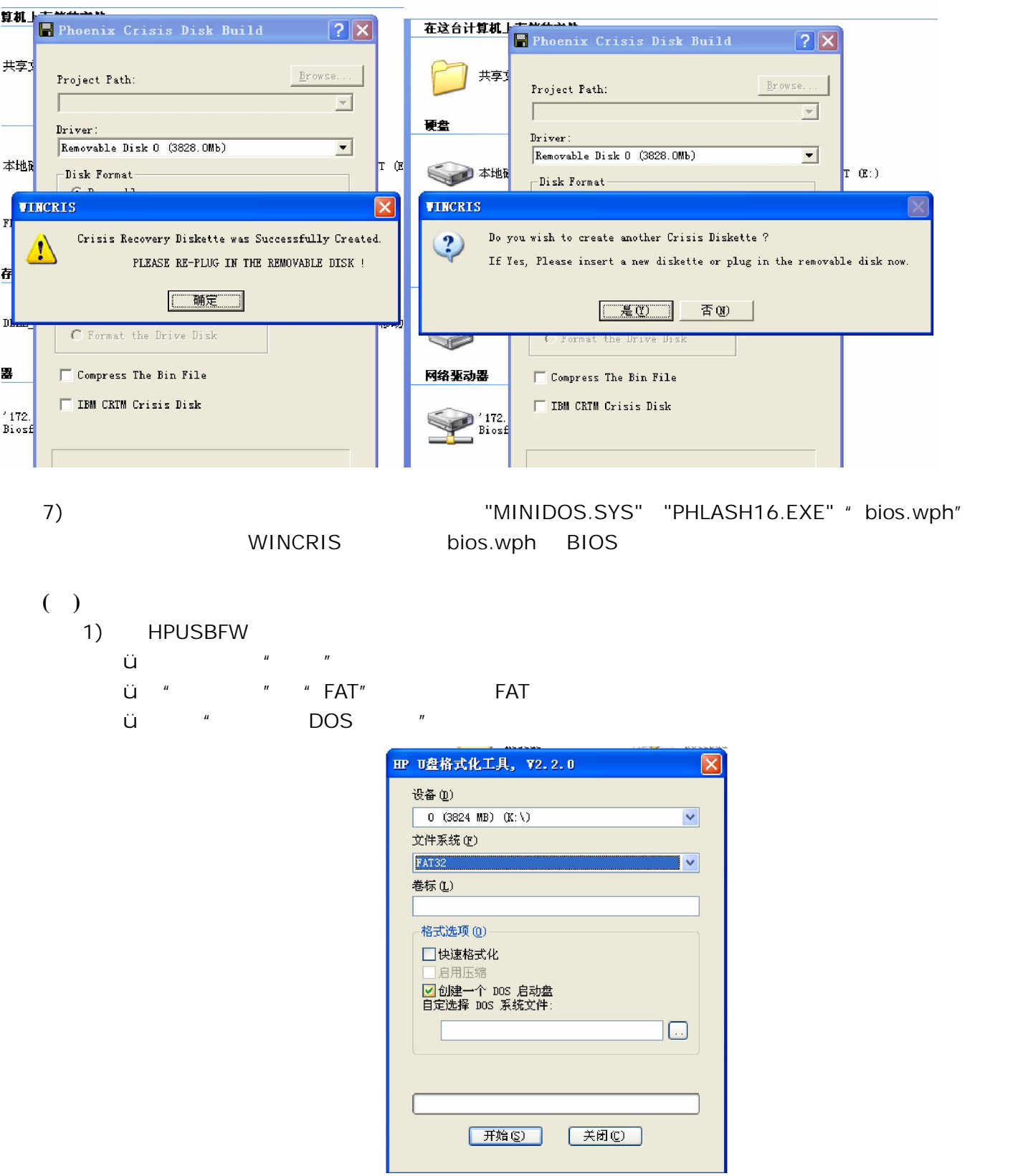

 $\overline{\phantom{a}}$ 

2) " DOS " " " " " MiniDos"

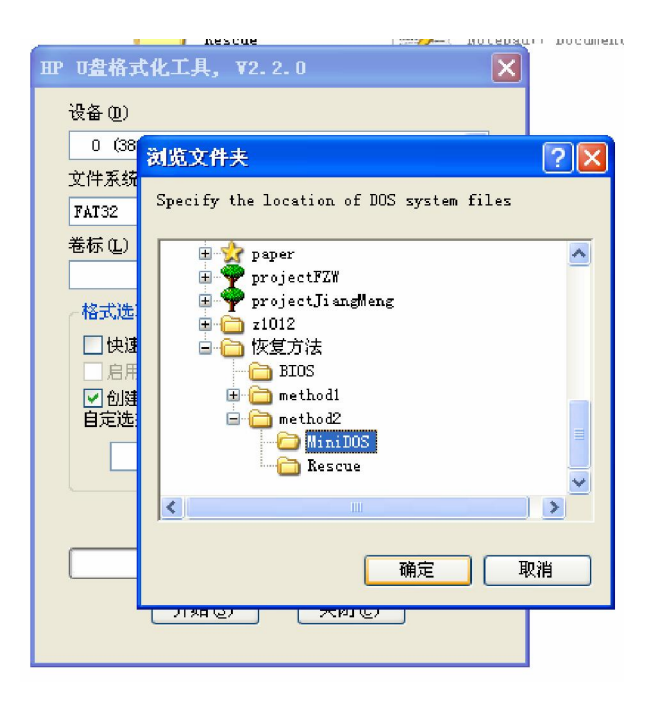

 $3)$   $\frac{1}{2}$   $\frac{1}{2}$   $\frac{1}{$ 

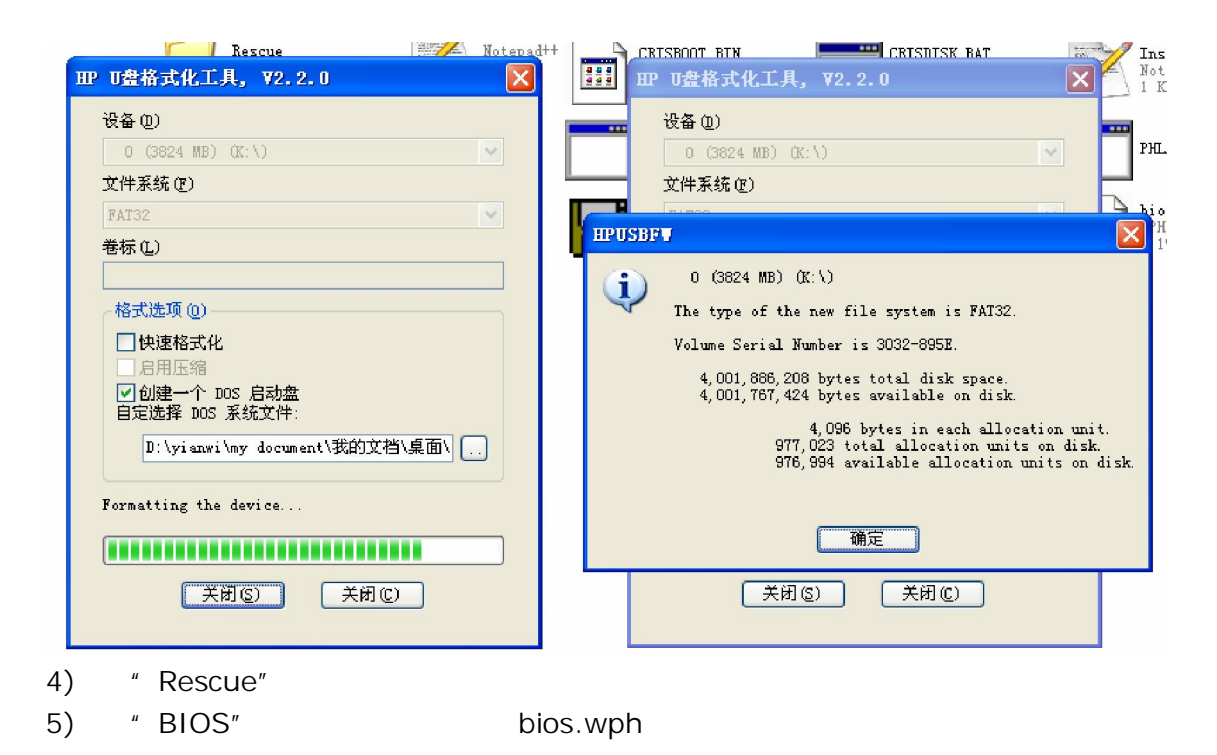

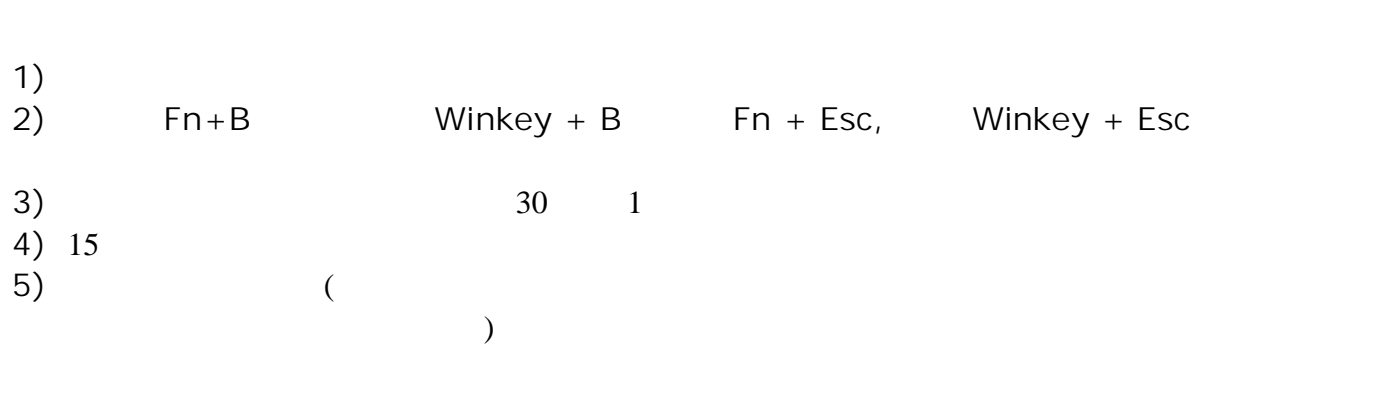

 $\mu$  expansion to the problem of  $\eta$ 

6) **bios.wph**